В таблице с актуальными вакансиями для удобства есть поиск по столбцам, можно настроить несколько параметров сразу.

## 1. Можно настроить фильтр по определенному подразделению

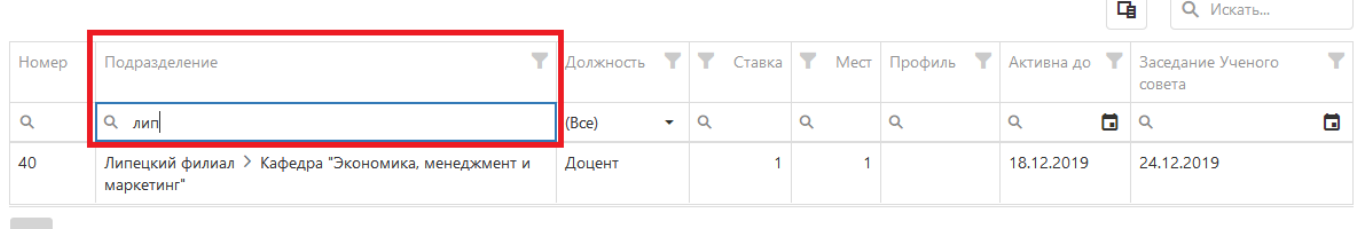

 $10 \t 20 \t 100$ 

## 2. Отфильтровать по определенной должности

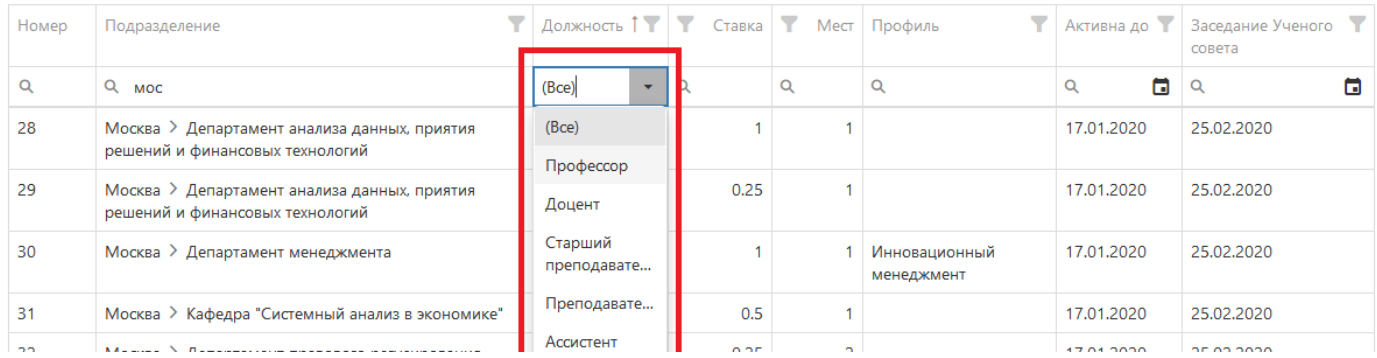

## 3. Так же можно отфильтровать по остальным столбцам

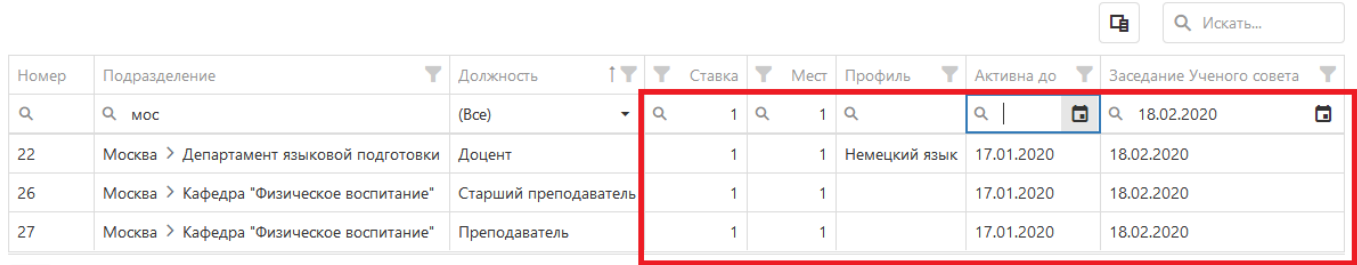

 $10 \t 20 \t 100$ 

## 4. Так же можно воспользоваться дополнительной поисковой строкой

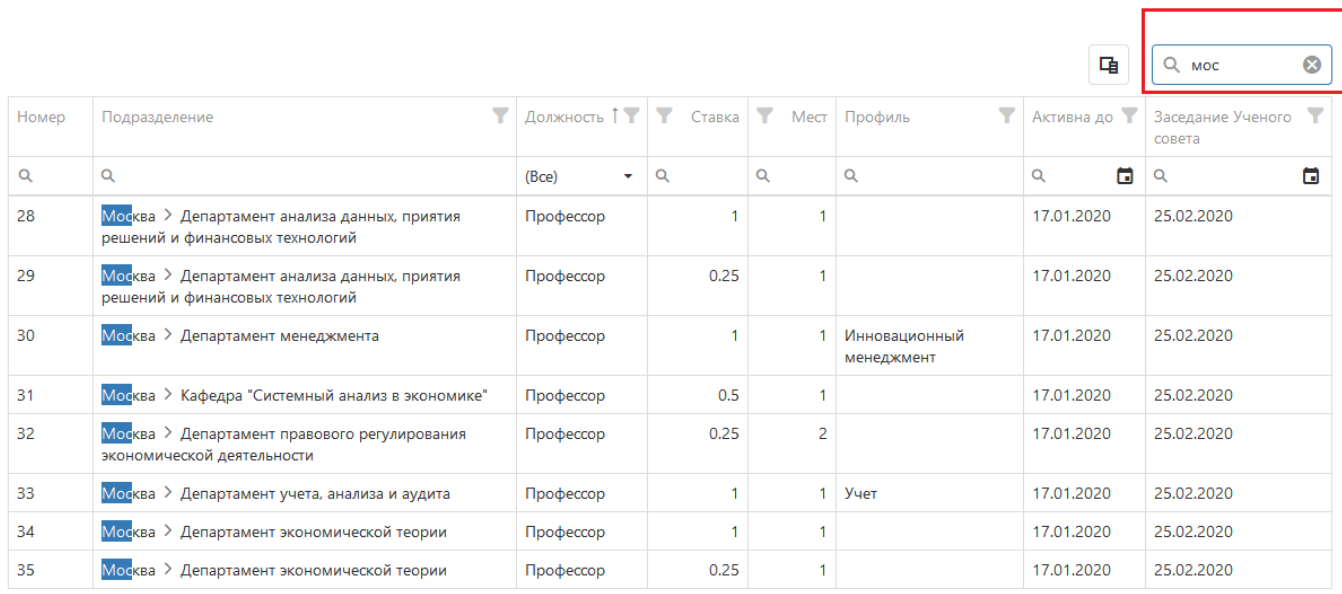